**ORDINÄRA DIFFERENTIALEKVATIONER; SYMBOLISK LÖSNING**

Exempel 1 **> diff(y(x),x);**  $\partial$ ∂ *x*  $y(x)$ Exempel 2 **> diff(sin(x^2),x);**  $2 \cos(x^2) x$ Exempel 3 **> dsolve(diff(y(x),x)-y(x)=x^2,y(x));**  $y(x) = -x^2 - 2x - 2 + e^x$ Exempel 4  $> dsolve({diff(y(x),x)-y(x)=x^2,y(0)=0},y(x));$  $y(x) = -x^2 - 2x - 2 + 2e^x$ Exempel 5 **> deq:=diff(y(x),x)=1/((y(x)-1)\*(y(x)-2)\*(y(x)-3));**  $deg := \frac{1}{2}$  y(x) = **a** ∂ *x*  $y(x)$ 1  $(y(x)-1)(y(x)-2)(y(x)-3)$ **> dsolve(deq,y(x));**  $y(x) = 2 - \sqrt{1 + \sqrt{9 + 4x + 4}}$  *\_C1*,  $y(x) = 2 + \sqrt{1 - \sqrt{9 + 4x + 4}}$  *\_C1*,  $y(x) = 2 - \sqrt{1 - \sqrt{9 + 4x + 4} - C1}$ ,  $y(x) = 2 + \sqrt{1 + \sqrt{9 + 4x + 4} - C1}$ **> dsolve(deq,y(x),implicit);**  $x - \frac{1}{2}y(x)^4 + 2y(x)^3 - \frac{11}{2}y(x)^2 + 6y(x) + \_CI =$ 1 4  $y(x)^4 + 2y(x)^3 - \frac{11}{2}$ 2  $y(x)^{2} + 6y(x) + C1 = 0$ 

## **ATT PLOTTA RIKTNINGSFÄLT OCH LÖSNINGSKURVOR TILL 1:A ORDNINGENS ODE**

Exempel 6 (extra-argumenten "color=black" "linecolor=black" som strax får sin förklaring, används i dessa exempel ska bli bättre i tryck)

- **> with(DEtools):**
- **> DEplot(diff(y(x),x)-y(x)=x^2,y(x),x=-1..1,[[y(0)=0],[y(1)=2]] ,y=-2..2,color=black,linecolor=BLACK);**

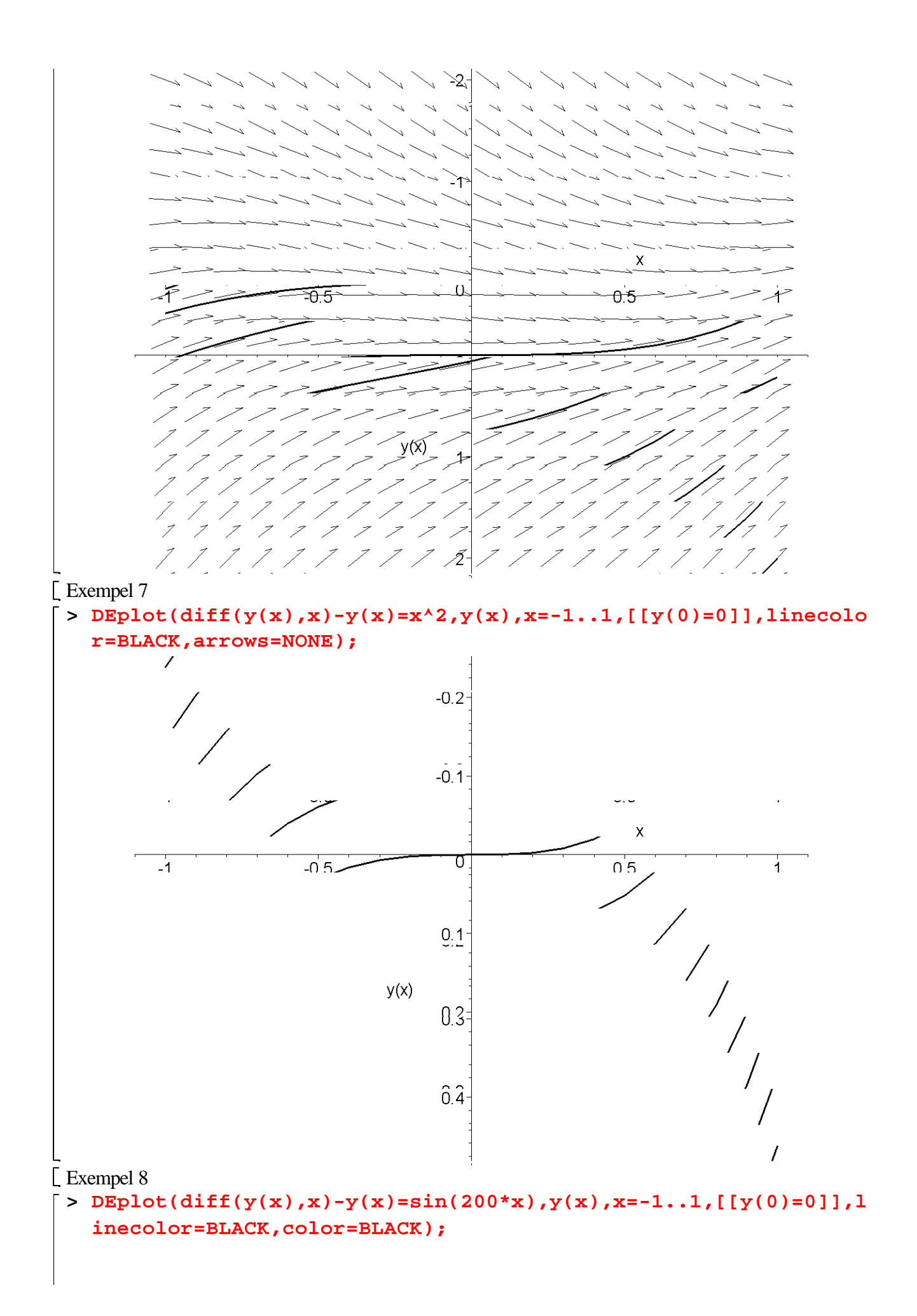

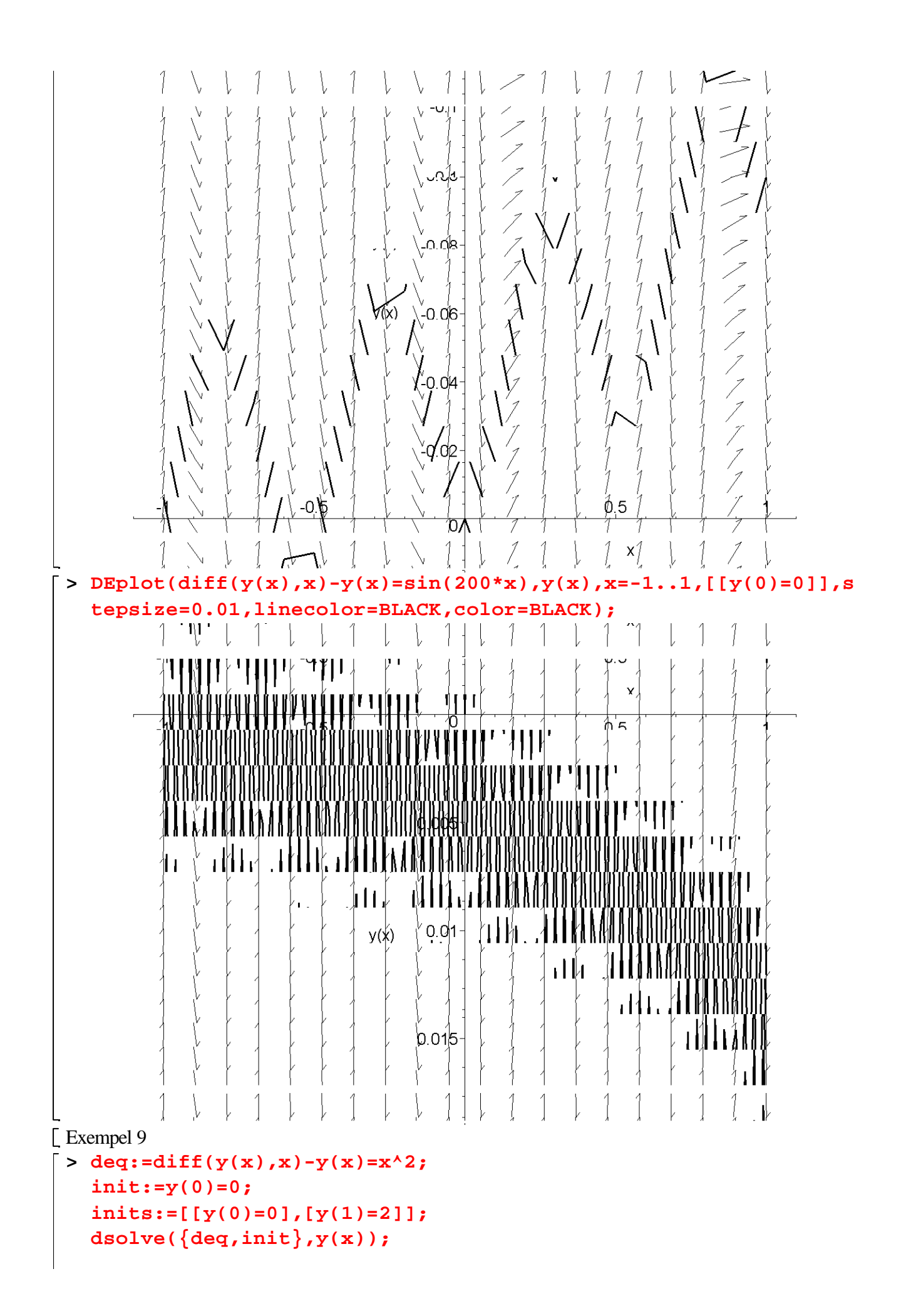

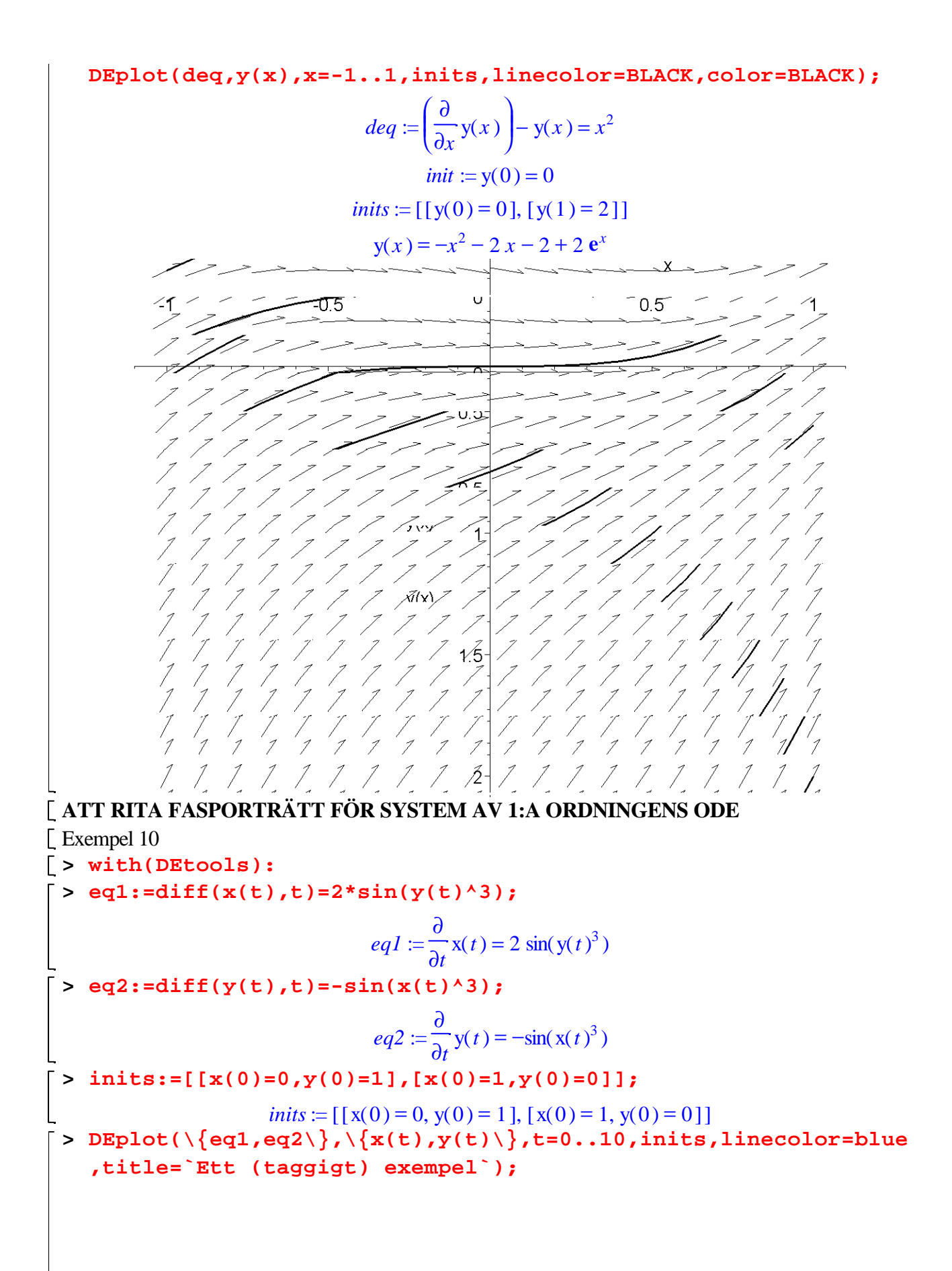

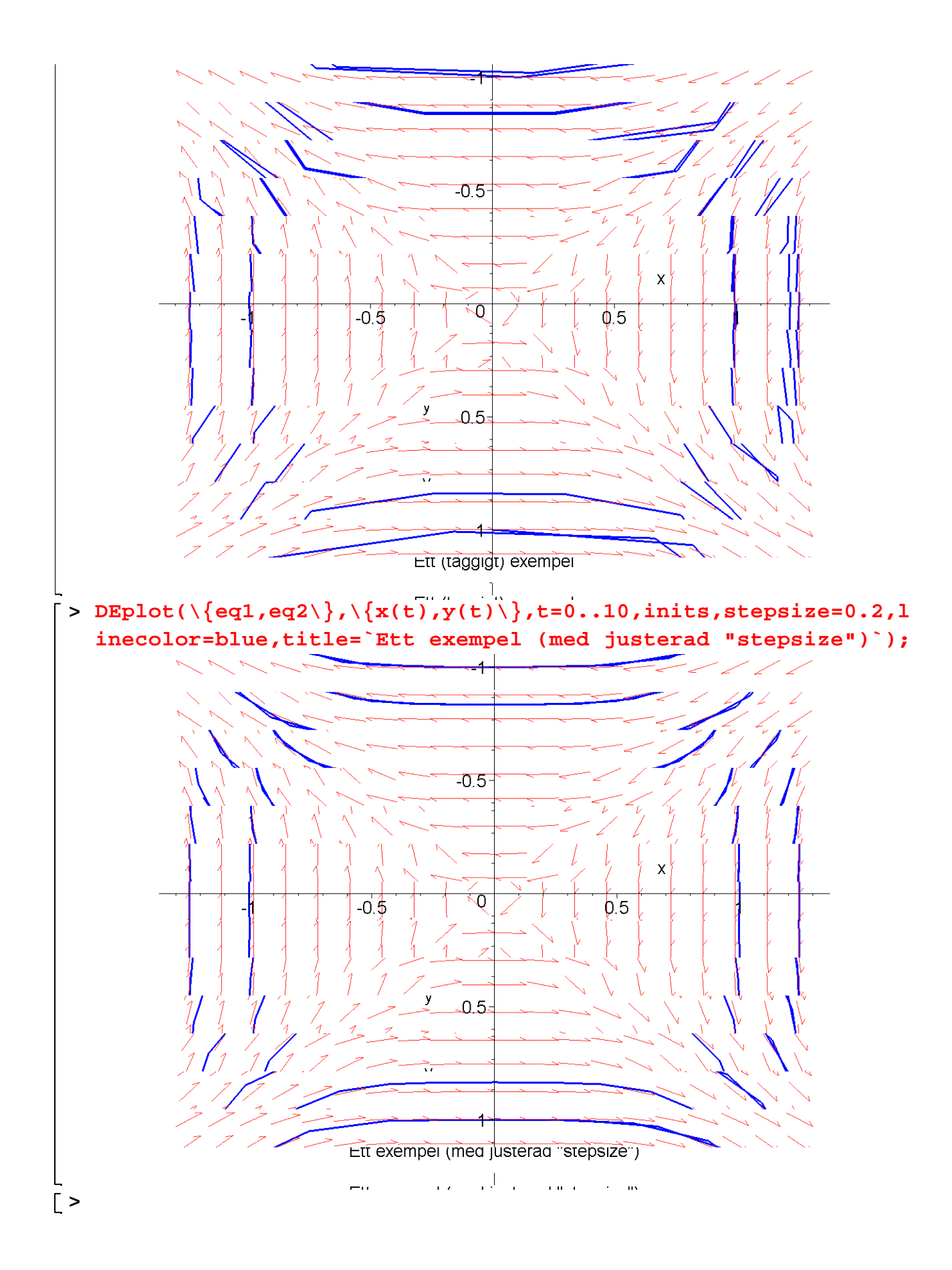